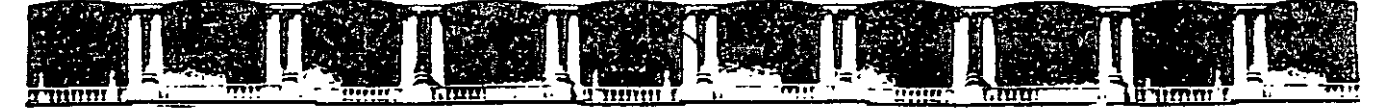

#### **FACULTAD DE INGENIERÍA UNAM DIVISIÓN DE EDUCACIÓN CONTINUA**

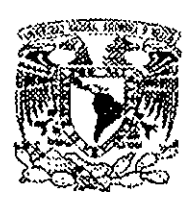

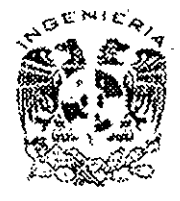

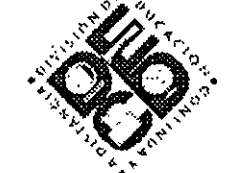

DIVISIÓN DE EDUCACIÓN CONTINUA Y A DISTANCIA

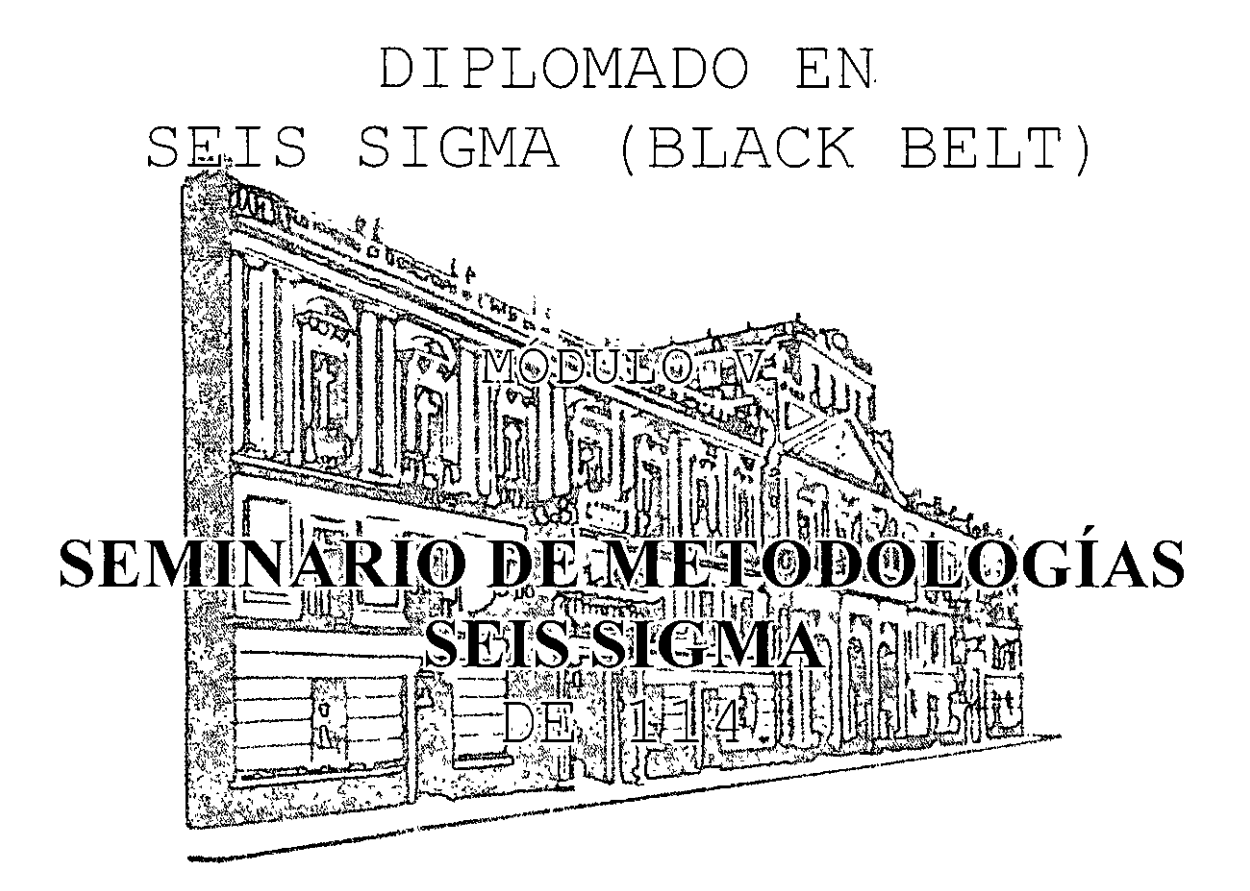

TEMA APUNTES GENERALES

#### **EXPOSITOR: ING. JORGE CAUDILLO GUTIÉRREZ DEL 20 DE OCTUBRE AL 17 DE NOVIEMBRE DE 2007 PALACIO DE MINERÍA**

Palacio de Minería, Calle de Tacuba No. 5, Primer piso, Delegación Cuauhtémoc, CP 06000, Centro Histórico, México D.F., APDO Postal M-2285 • Tels: 5521.4021 al 24, 5623.2910 *y* 5623.2971 • Fax: 5510.0573

## **3. GRAFICAS DE CONTROL**

Las gráficas de control son también llamadas Gráficas para el Control Estadístico de la Calidad, son diferentes hojas de control que son usados dependiendo de los diferentes tipos de datos a analizar. Estos gráficos se dividen principalmente en base a dos diferentes tipos:

- Gráficos de control por variables
- Gráficos de control por atributos

Los gráficos de control por variables se emplean cuando la característica de calidad inspeccionada es medible cuantitativamente. También se le denomina gráfico de control para variables continuas.

Los que trataremos en este curso son:

- Gráficos de control de medias o promedios (x) y rangos (r)
- Gráficos de control para promedios  $(x)$  y desv. Estándar  $(s)$
- Gráficos de control de lecturas individuales y rangos móviles.

Las gráficas de control por atributos se emplean cuando la inspección consiste en apreciar la presencia o ausencia de determinado atributo, tal como uno o mas defectos apreciables visualmente o una prueba comparativa mediante un patrón.

Los mas conocidos son:

- Gráficos de control de porcentaje o fracción defectuosa  $(p)$
- Gráficos de control de número de unidades defectuosas (np)
- Gráficos de control de defectos por muestra  $(C)$
- Gráficos de control por defectos por unidad *(U)*

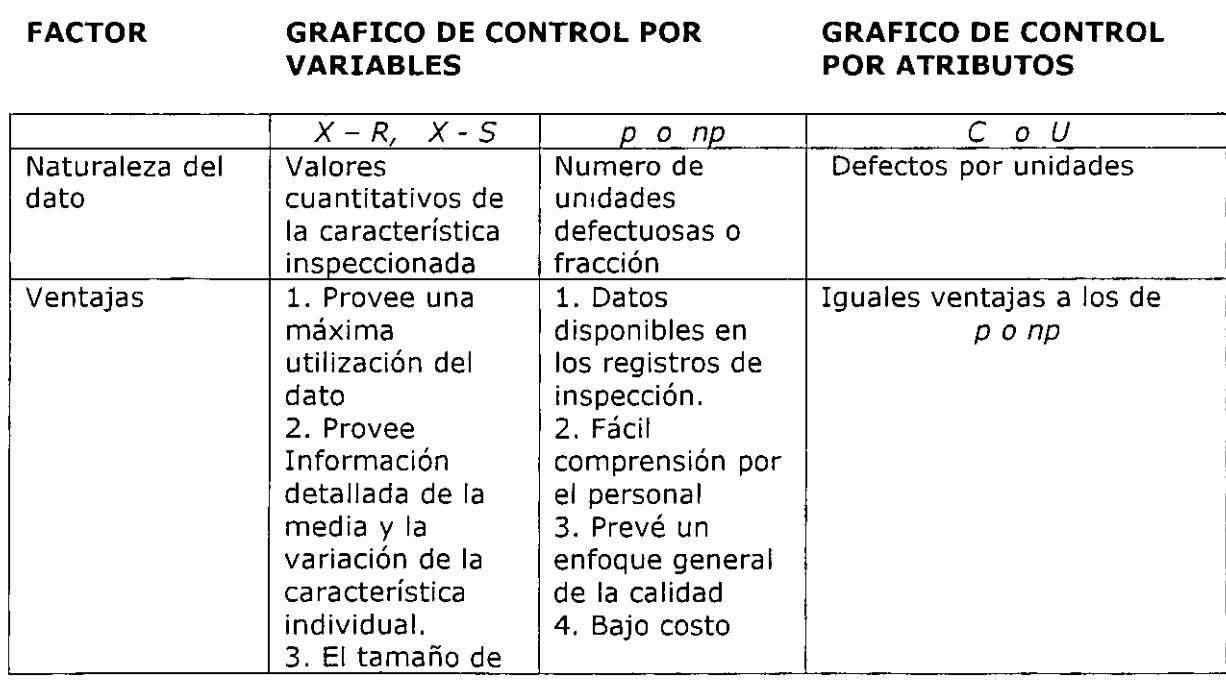

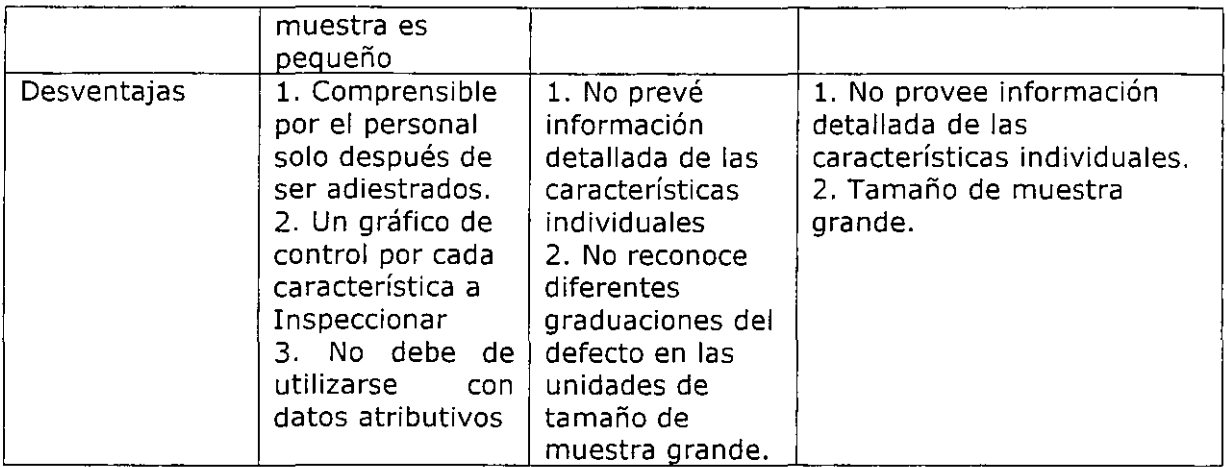

# l. **Gráficas de control de fracción defectuosa (P).**

Estos tipos de gráficos son los mas utilizados para el control de los atributos. La fracción o proporción no conforme  $-p -$  (fracción de disconforme) tiene la fórmula:

Donde:

$$
\overline{P} = np/n
$$

 $P=$  fracción de disconformes o no conformes np= cantidad de artículos no conformes en la muestra n= tamaño de la muestra o subgrupo

Aplicaciones

- Determinar cual es el valor promedio de la calidad
- Llamar la atención de la administración cuando se obtengan valoes alejados del promedio.
- Mejorar la calidad del producto, ya que la gráfica indicara si las ideas dadas para mejorar la calidad han funcionado.
- Evaluar el desempeño del personal en cuanto a la calidad, tanto operativo como administrativo.

Procedimiento

l. Seleccionar la (s) característica de calidad.

Primero hay que definir cuales son las características de de calidad importantes a controlar y si se usara una gráfica para varios atributos o una para cada característica.

2. Definir el tamaño del subgrupo.

Esto dependerá de la proporción que se tenga de inconformidad, por ejemplo, si se sabe que un proceso tiene  $p=0.001$  y el tamaño de subgrupo se elige de 100, entonces en muchos casos se obtendrá 1 o O disconformes de la muestra, lo cual, no representara al lote.

Si no se tiene idea de  $p$ , para saber la fracción aproximada de disconformes, será necesario hacer unas pruebas previas tomando por lo menos, una muestra de 50 artículos.

## 3. Colectar los datos.

Se deberán colectar datos por lo menos para 25 subgrupos antes de iniciar con la gráfica. Esto puede hacerse también con datos que ya se tenían anteriormente en bitácoras y registros.

4. Calcular los límites ce control y la línea central.

Las fórmulas son la siguientes:

$$
LSC = \overline{p} + 3\sqrt{\frac{\overline{p}(1-\overline{p})}{n}}
$$
  

$$
LIC = \overline{p} - 3\sqrt{\frac{\overline{p}(1-\overline{p})}{n}}
$$

 $\overline{P}$  =Proporción promedio de inconformidad en muchos subgrupos.

 $n=$  Cantidad inspeccionada en un subgrupo

Una vez calculada la línea central y los límites de control, se comienza a graficar por lo menos 25 subgrupos.

La gráfica servirá para saber si el proceso es estable.

5. Calcular la línea central y los límites de control corregidos. Se deberá observar en la gráfica cuales fueron los puntos fuera de los límites de control corregir las causas y después eliminarlos. Después de determina la línea central corregida como:

$$
p \text{ nuevo} = \sum np - npd / \sum n - nd = \overline{po}
$$

En donde

npd=inconformidades en los grupos descartados

 $nd$ =cantidad de inspecciones en los grupos descartados

 $\overline{po}$  = valor patrón o de referencia se la proporción de no conformidad.

6. Lograr el objetivo. El objetivo es reducir la variabilidad del proceso, lo cual se logrará planteando y llevando a cabo acciones correctivas para los puntos que se encuentran fuera de control.

La gráfica no nos dirá la causa de la variación, por lo que se debe de reunir el personal experto en el proceso y probar solo un cambio a la vez, hasta lograr puntos dentro de los límites de control y mas cercanos a po.

Después de un tiempo de lograr mejora y con al menos 25 datos, se calcula de nuevo la línea central y los límites, los cuales serán mas estrechos que los anteriores ya que la variabilidad se ha reducido.

## **Ejemplo**

En la inspección final de un producto se decide emplear el gráfico de fracción defectuosa con el fin de disminuir el porcentaje defectuoso promedio de la producción. Para ello se inspeccionaron las características causantes de los defectos críticos tomándose como muestras 300 unidades cada una en forma sistemática de la producción diaria con los siguientes resultados:

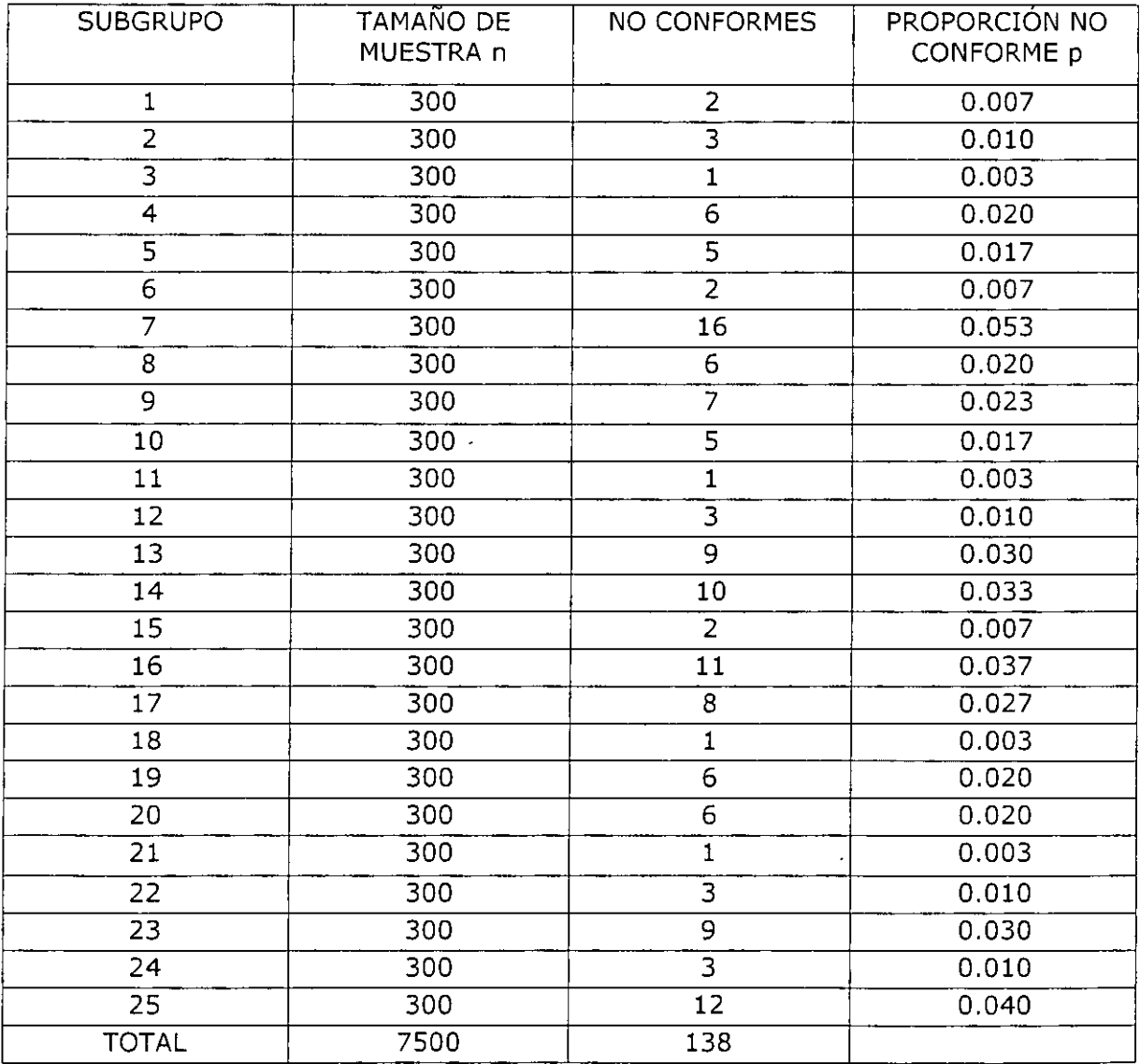

 $\overline{a}$ 

Calculo de la línea central y los límites de control

 $\overline{p} = \sum_{i} np / \sum_{i} n$ 

 $p = 138/7500 = 0.018$ 

$$
LSC = \overline{p} + 3\sqrt{\frac{\overline{p}(1-\overline{p})}{n}} = 0.018 + 3\sqrt{\frac{0.018(1-\overline{0.018})}{300}} = 0.041
$$

$$
LIC = \overline{p} - 3\sqrt{\frac{\overline{p}(1-\overline{p})}{n}} = 0.018 - 3\sqrt{\frac{0.018(1-0.018)}{300}} = -0.005
$$

En este caso nos dio un límite de control negativo aunque en la realidad no se pueden tener proporciones de no conformes negativos, por lo que se considera cero.

Se procede a trazar la gráfica.

Se calcula la línea central y los límites corregidos

Se puede observar que el subgrupo 7 está fuera de los límites de control, por lo que se buscarían las causas que lo produjeron, corrigiendo la situación. Después de esto se eliminaría el subgrupo 7 y se calcularían los límites de control y la línea central corregida.

$$
\overline{p}
$$
 *mievo* =  $\sum$ *np*-*npd* / ( $\sum$ *n*-*nd*) = (138-16) / (7500-300)0.017

$$
LSC = \overline{po} + 3\sqrt{\frac{po(1 - po)}{n}} = 0.017 + 3\sqrt{\frac{0.017(1 - 0.017)}{300}} = 0.039
$$

$$
LIC = \overline{p_0} - 3\sqrt{\frac{\overline{p_0}(1 - \overline{p_0})}{n}} = 0.017 - 3\sqrt{\frac{0.017(1 - 0.017)}{300}} = -0.005
$$

#### HERRAMIENTAS ESTADÍSTICAS PARA LA CALIDAD

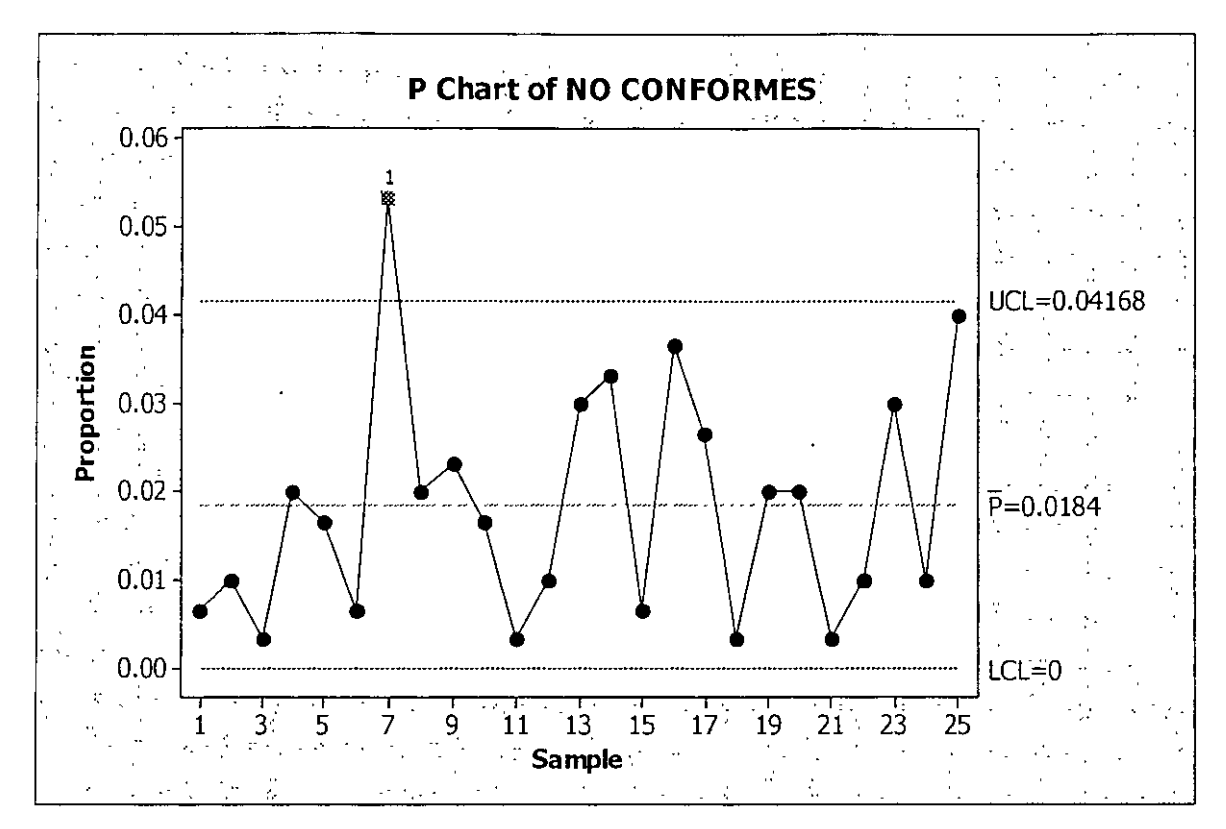

Gráfica 1. Gráfica de control p

## **1. GRÁFICA DE CONTROL DE NUMEROS DEFECTUOSOS** *-np-*

#### **Procedimiento.**

1. Colectar los datos.

Se deberán colectar datos por lo menos para 25 subgrupos antes de iniciar con **la** gráfica. Esto puede hacerse también con datos que ya se tenían anteriormente en bitácoras o registros.

2. Calcular los límites de control y la línea central. Las fórmulas son las siguientes:

$$
LSC = n\overline{p} + 3\sqrt{n\overline{p}(1-\overline{p})}
$$
  

$$
LIC = n\overline{p} - 3\sqrt{n\overline{p}(1-\overline{p})}
$$

Donde:

$$
n\overline{p} = \frac{total \ de \ no \ conformes}{total \ de \ subgroups} = \frac{\sum NC}{k}
$$

 $\overline{p} = \frac{total \ de \ no \ conformes}{total \_de \_la} = \frac{\sum NC}{n}$ 

Una vez calculada la línea central y los límites de control, se comienzan a graficar por lo menos 25 subgrupos.

La gráfica servirá para determinar la estabilidad o no del proceso.

Ejemplo: Una empresa de telefonía celular lleva el control de los faxes enviados, y desea conocer cuantos de ellos llegan con fallas cada día. Se tomaron 20 días de referencia y cada día se enviaron 25 faxes. Realizar el gráfico de numero de faxes defectuosos (np) con estos datos.

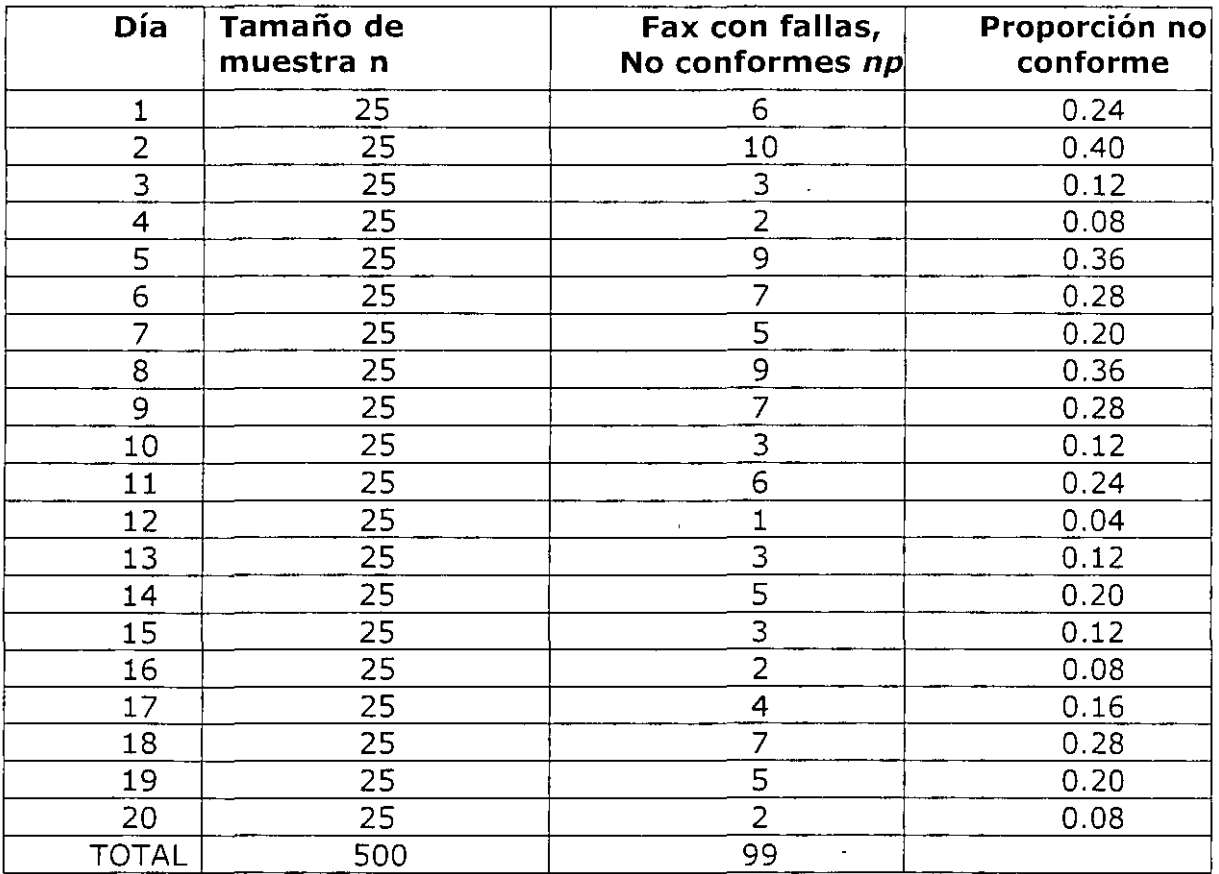

Calculo de la línea central y los límites de control

 $\overline{P}$ = $\sum$ np /  $\sum$ n

y

 $\bar{p}$  = 99/500 = 0.198  $n\overline{p}$  = 99/20=4.95 = 5  $LSC = n\overline{p} + 3\sqrt{n\overline{p}(1-\overline{p})} = 5 + 3\sqrt{5(1-0.198)} = 11.007$  $LIC = n\overline{p} - 3\sqrt{n\overline{p}(1-\overline{p})}$  = 5 - 3 $\sqrt{5(1-0.198)}$  = 1.007

Se procede a trazar la gráfica

 $\frac{1}{\sqrt{2}}$ 

## HERRAMIENTAS ESTADÍSTICAS PARA LA CALIDAD

# **GRAFICO DE CONTROL POR ATRIBUTOS**

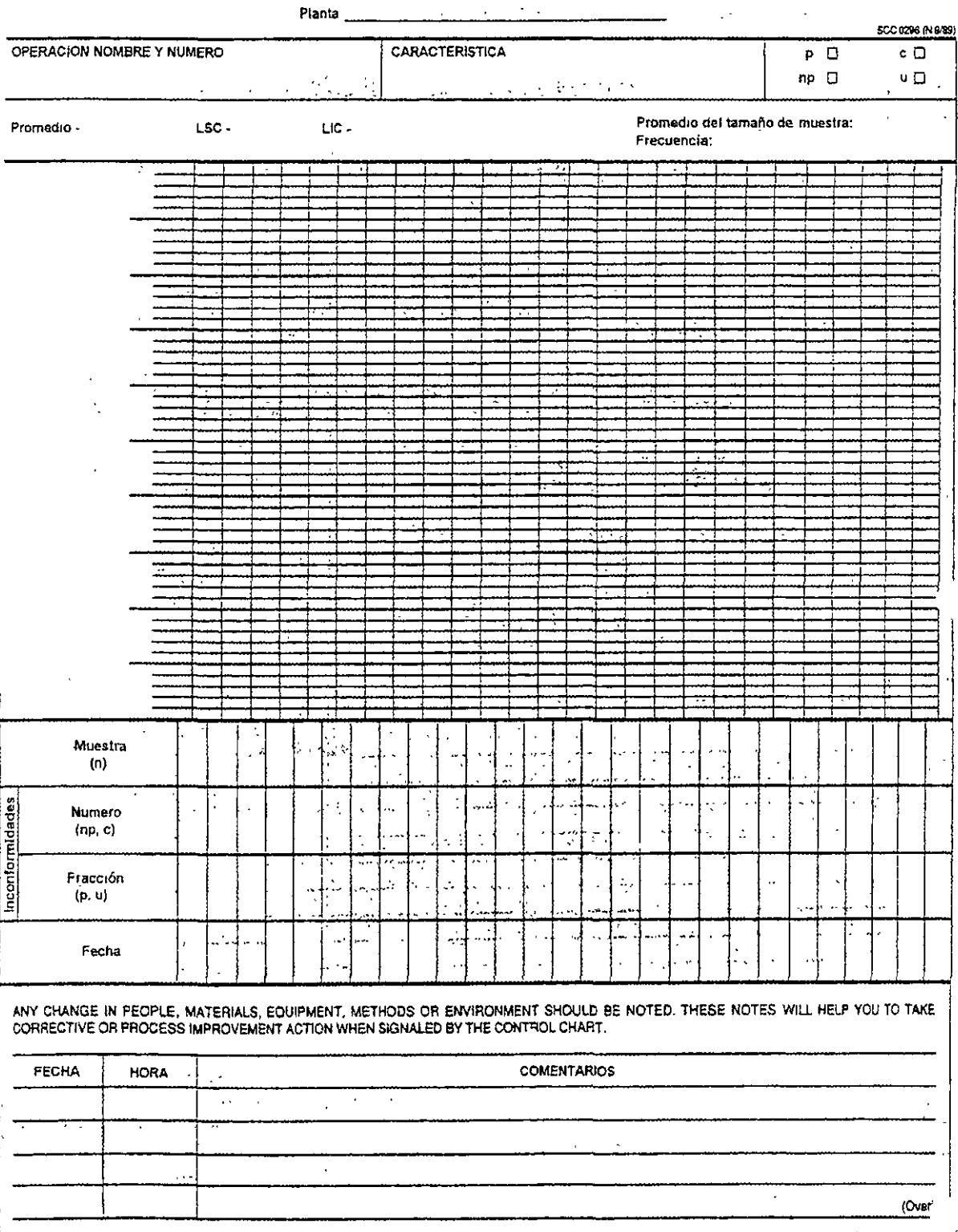

 $\bar{1}$ 

## **3. GRÁFICAS C DE NUMEROS DE DEFECTOS POR ÁREA DE OPORTUNIDAD**

El gráfico c esta destinado a registrar la cantidad de defectos detectada en una muestra determinada de productos.

La gráfica hace uso del hecho de que un producto o servicio es aceptable aunque presente cierto número de defectos. Un automóvil, por ejemplo, funcione aunque tenga una manija rota o no su reloj este descompuesto.

Algunos objetivos de esta gráfica son:

- Reducir el costo de tener que repetir trabajos
- Informar a los supervisores y a la administración acerca del nivel de calidad
- Determinar que tipo de defectos no son permisibles en un producto o servicio e informar sobre la posibilidad de ocurrencia de defectos en un área o proceso de trabajo.

Los gráficos  $C \vee U$  se justifican cuando se analizan productos físicamente grandes y complicados, como refrigeradores, turbinas etc., que en general pueden presentar mas de un defecto en cada unidad de producto, siendo comúnmente fabricados con una baja razón de producción y arrojan al final no el número de artículos defectuosos, sino el número de defectos debidos al proceso productivo en cada uno de los artículos o muestras.

Las gráficas C deben de utilizarse solo cuando "el área de oportunidad de encontrar defectos" permanece constante. Esto es, las muestras deben de ser todas de la misma área o cantidad, la cual deberá fijarse de antemano.

#### Elaboración

El número de atributos en un área de oportunidad se denota con C, y el conjunto de valores sucesivos de Ca través del tiempo se utiliza para construir la gráfica. La línea central de la gráfica C es el promedio de los atributos observados y se calcula como:

- *numero total de strihutos ohservados*   $\overline{C} = \frac{numero\ total\ de\ stributos\ observados}{numero\ de\ áreas\ de\ onortunidad}$ *numero de áreas de oportunidad* 

Es decir:

 $\ddot{\phantom{a}}$ 

$$
C = \frac{\sum_{i=1}^{k} C_i}{k}
$$

Los límites de control de la gráfica C están dadas por:

$$
LSC = \overline{C} + 3\sqrt{\overline{C}}
$$
 
$$
LIC = \overline{C} - 3\sqrt{\overline{C}}
$$

#### Ejemplo 1

Los siguientes datos muestran los resultados obtenidos al realizar una auditoria de producto terminado en un proceso cuya salida es muy sofisticada.

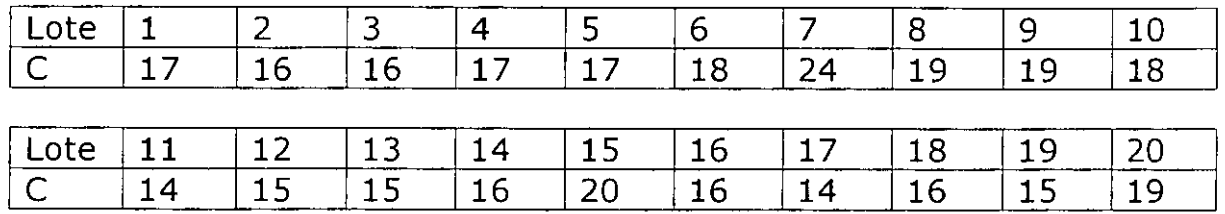

Elaborar la gráfica C para estos datos. ¿Exhibe el proceso una condición de estabilidad estadística?.

#### Respuesta

El total de defectos para los 20 lotes inspeccionados es de 73, de donde la línea central de la gráfica esta dada por el número medio de defectos por lote:

$$
C = \frac{\sum_{i=1}^{K} C_i}{k} = \frac{341}{20} = 17.05
$$

Los límites de control son entonces:

 $LSC = \overline{C} + 3\sqrt{\overline{C}} = 17.05 + 3\sqrt{17.05} = 29.05$ 

 $LIC = \overline{C} - 3\sqrt{\overline{C}} = 17.02 - 3\sqrt{17.05} = 4.66$ 

Elaborar la gráfica de C

Si solamente están presentes causas comunes de variación, se puede esperar encontrar entre 4.66 y 29.44 defectos por lote.

La gráfica no muestra signos de que el proceso este fuera de control, estando los puntos cerca de la zona central (un sigma) lo cual habla de la pequeña variabilidad del proceso. Sin embargo, cabe preguntarnos lo siguiente: ¿Es aceptable tener la cantidad media de defectos por unidad (17.05), para el producto elaborado, la toma de decisiones será entonces por parte de la Gerencia en cuanto le convenga tener o no esa cantidad media de defectos por unidad y utilizará técnicas como la de la habilidad del proceso para este fin.

Para asegurar la efectividad del uso futuro de la gráfica, el área de oportunidad deberá mantenerse constante, esto equivale a decir en el caso que nos ocupa que el tamaño de los lotes siempre sea el mismo.

## Ejercicio 1

En una gráfica se producen motores de tamaño pequeño, se efectúa un control visual de número de defectos de ellos. Elaborar la gráfica  $C$  a partir de los datos de la tabla.

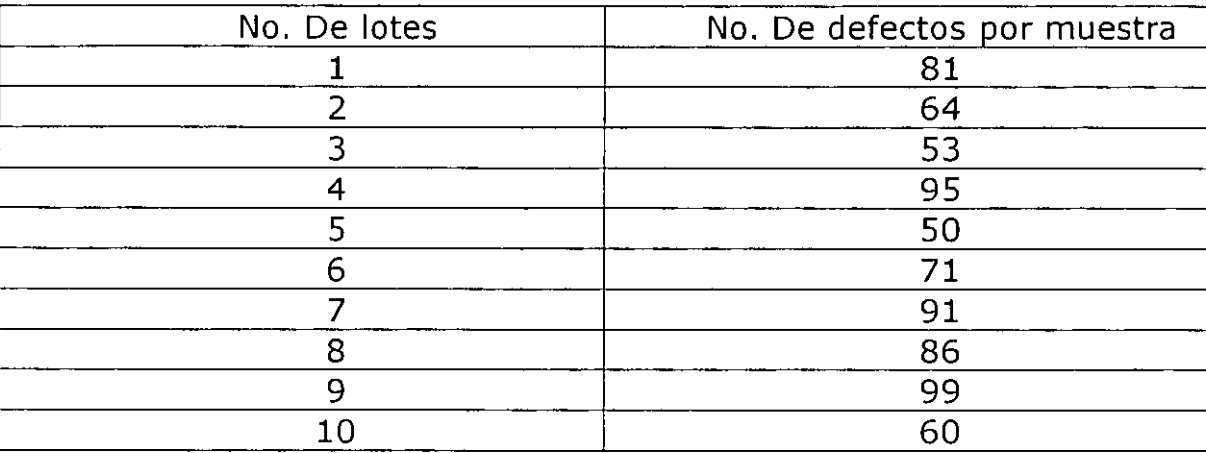

Ejercicio 2

En una gráfica de alambre aislado se verifican los puntos débiles de aislamiento en muestra. Elaborar la gráfica C para este problema

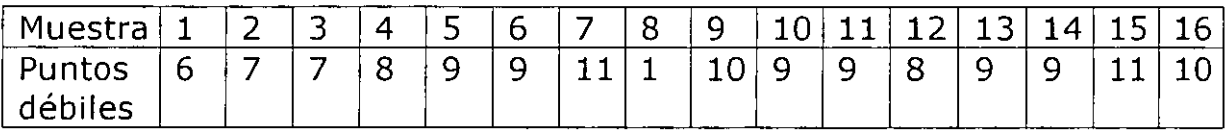

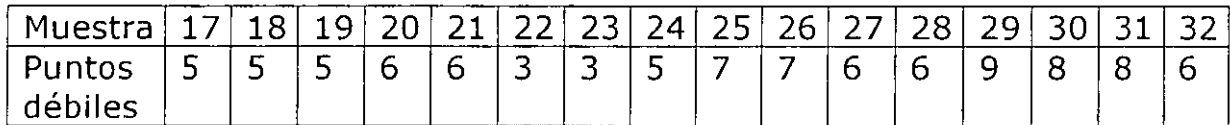

## **4. GRÁFICAS U DE PORCENTAJES DE DEFECTOS POR ÁREA DE OPORTUNIDAD.**

La gráfica *U* es una variación de la gráfica C. Si el área de oportunidad para la ocurrencia de defectos no permanece constante, la gráfica *U* debe de usarse en lugar de la gráfica C, donde cada punto graficado corresponde al valor de:

 $U=\frac{C_{\perp}}{C_{\perp}}$  $\int$ <sup>-</sup> $\frac{1}{n}$ 

Siendo  $n_j$  el tamaño del área inspeccionada y  $C_j$  el numero de defectos encontrados en esas unidades.

Cuando *n* es constante, el usuario puede usar ya sea la gráfica *U* o la gráfica *C*, pero cuando *n* varía debe usarse la gráfica U.

La línea central de la U tiene como ecuación el promedio de defectos por unidad inspeccionada:

$$
\bar{u} = \frac{\sum C_j}{\sum n_j}
$$

donde  $C_j$  es el numero de unidades disconformes en cada área de oportunidad y  $n_j$ es el número de unidades muestreadas en esa área.

Los límites de control de la gráfica U están dados por:

$$
LSC_u = \overline{u} + 3\sqrt{\frac{u}{n}}
$$
 
$$
LIC_u = \overline{u} - 3\sqrt{\frac{u}{n}}
$$

Donde *n* se supone constante

Si el tamaño de n varía de muestra a muestra  $n_i$  no varía fuertemente, puede usarse en lugar de el promedio de los tamaños muestrales.

$$
\overline{n} = \frac{\sum_{i=1}^{k} n_i}{k}
$$

Una regla sugerida es que este enfoque puede usarse en tanto ningún tamaño individual de muestra que difiera por mas del 25%

La gráfica *U* puede ser usada bajo cada una de las siguientes suposiciones:

- Como subtítulo de la gráfica C cuando el tamaño muestra! (constante) contiene mas de una unidad de inspección y se desea graficar el número de defectos por unidad de inspección.
- $\bullet$  Cuando el tamaño muestral varía, de modo que la gráfica C no puede usarse
- Cuando se usen límites variables usando tamaño de muestras individuales.
- Cuando los límites constantes usando el promedio de tamaño muestra! y los tamaños no difieren grandemente.

#### Ejemplo 1

La tabla adjunta muestra los resultados de la inspección de 20 lotes de tres tamaños diferentes: 20, 25 y 40. Elaborar la gráfica U para cada estos datos:

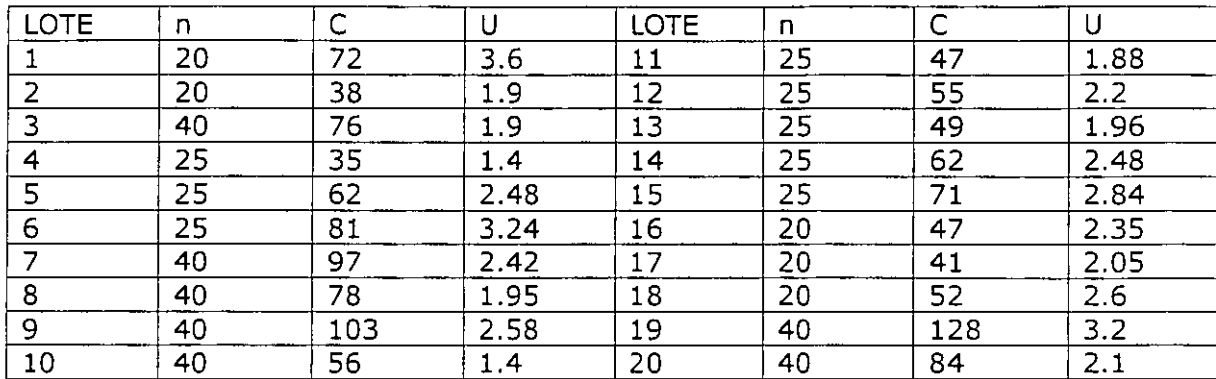

Total de  $n = 1334$ Total de  $C = 580$ 

La ecuación de la línea central es:

$$
\bar{u} = \frac{\sum C_j}{\sum n_j} = \frac{1334}{508} = 2.30
$$

Se calculan enseguida los límites de control para cada uno de los valores de n:

Para  $n=20$ 

$$
LSCu = \overline{u} + 3\sqrt{\frac{u}{n}} = 2.30 + 3\sqrt{\frac{2.30}{20}} = 3.32
$$
  

$$
LICu = \overline{u} - 3\sqrt{\frac{u}{n}} = 2.30 - 3\sqrt{\frac{2.30}{20}} = 1.28
$$

Para  $n=25$ 

$$
LSCu = \overline{u} + 3\sqrt{\frac{u}{n}} = 2.30 + 3\sqrt{\frac{2.30}{25}} = 3.21
$$

$$
LICu = \overline{u} - 3\sqrt{\frac{u}{n}} = 2.30 + 3\sqrt{\frac{2.30}{25}} = 1.39
$$

Para  $n=40$ 

$$
LSCu = \overline{u} + 3\sqrt{\frac{u}{n}} = 2.30 + 3\sqrt{\frac{2.30}{40}} = 3.02
$$
  

$$
LICu = \overline{u} - 3\sqrt{\frac{u}{n}} = 2.30 - 3\sqrt{\frac{2.30}{20}} = 1.58
$$

Elaboramos la gráfica U

Los lotes 1,6,10 y 19 se encuentran fuera de sus límites de control respectivos, por lo que se tiene que efectuar un estudio acerca de que fue lo que perturbo el sistema

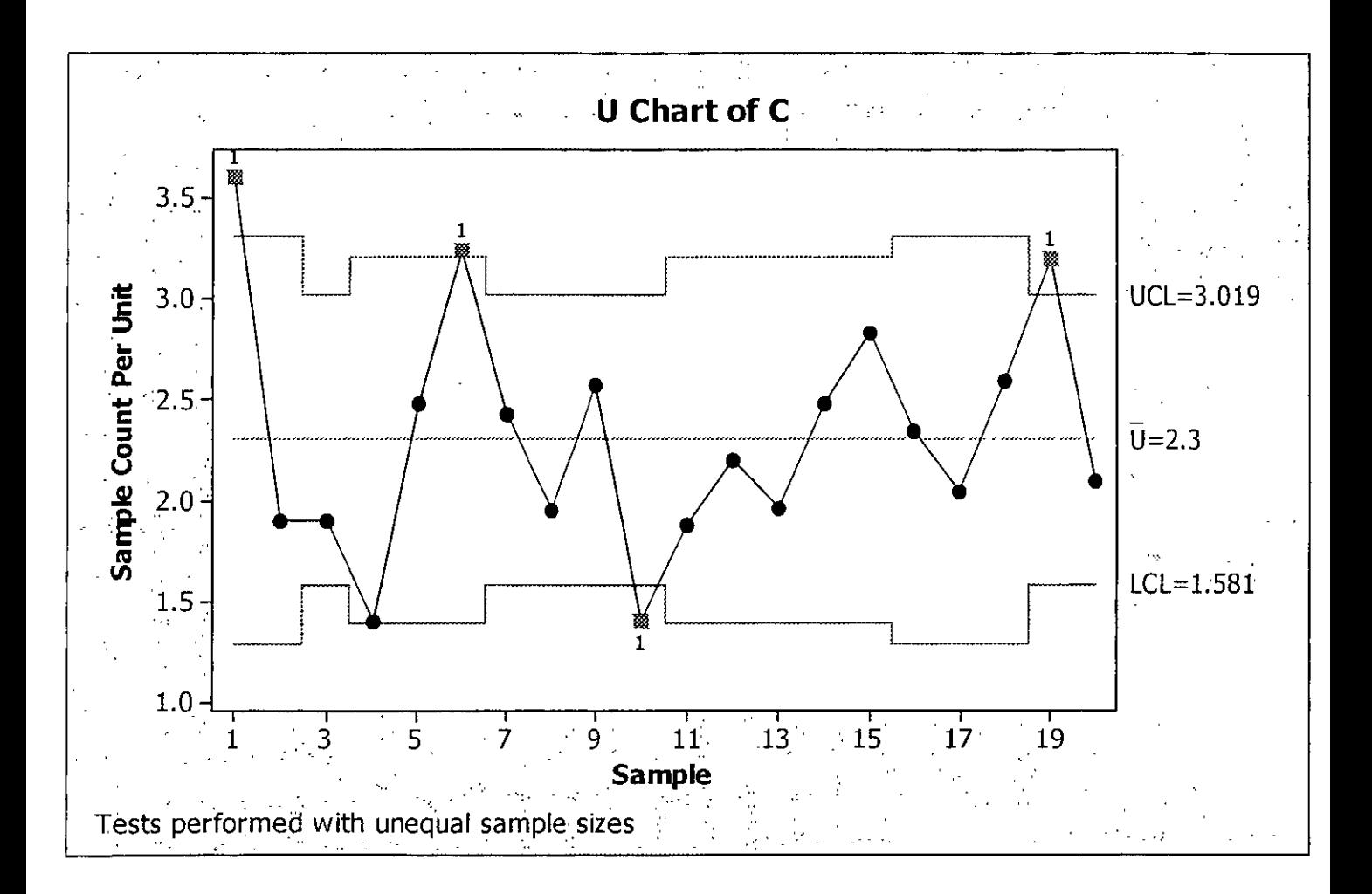

#### Ejercicio **1**

En una fábrica se producen motores de tamaño pequeño, se efectúa un control visual de defectos de ellos. Elaborar la gráfica *U* a partir de los datos de la tabla.

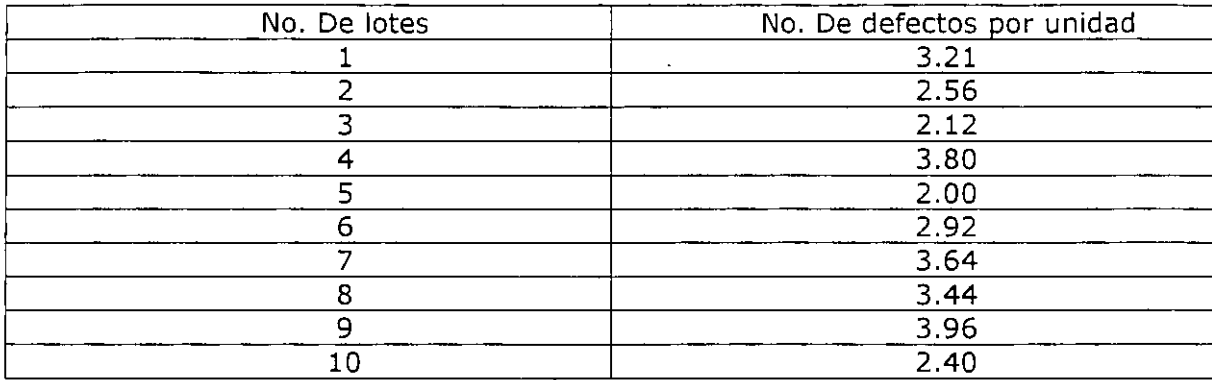

#### Ejercicio 2

Después de una inspección durante meses consecutivos de las abrazaderas metálicas listas para envío, en el departamento de calidad certificada de la planta de productos metálicos, se estimo que **la** producción está bajo control. Elaborar la gráfica de control *U* 

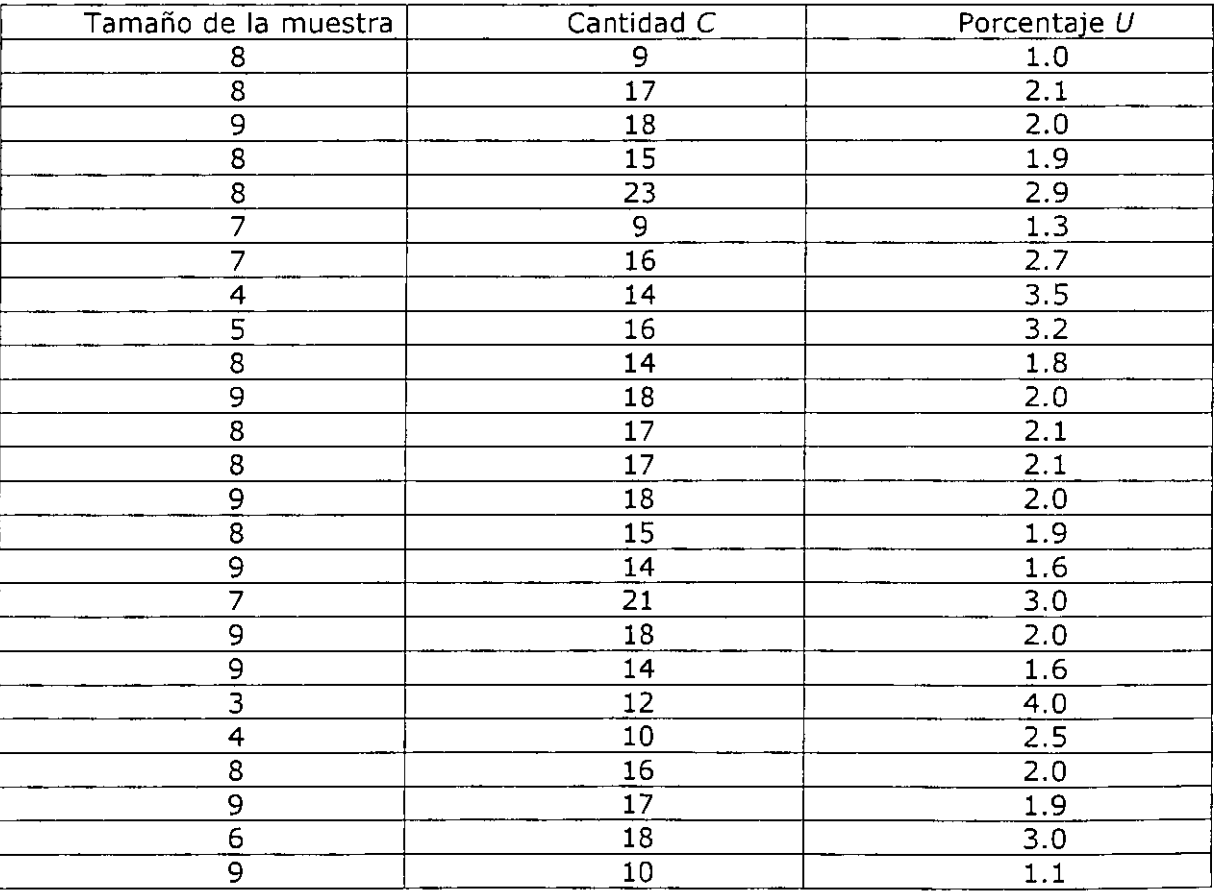

# **IV. GRÁFICAS DE CONTROL POR VARIABLES**

# **1. Graficas de control de medias y rangos**  $(X - R)$

Media aritmética o promedio: Es el resultado de sumar un conjunto de datos y de dividir esta suma entre el número de datos sumados.

 $X = (x_1, x_2, x_3 + ... + x_n)/n$ 

Donde:

X=media aritmética o promedio x=datos n=número de datos

La gráfica de control de promedios se elabora del siguiente modo, lo haremos con un ejemplo.

Pasol. Calculo de las medias y los rangos de cada subgrupo

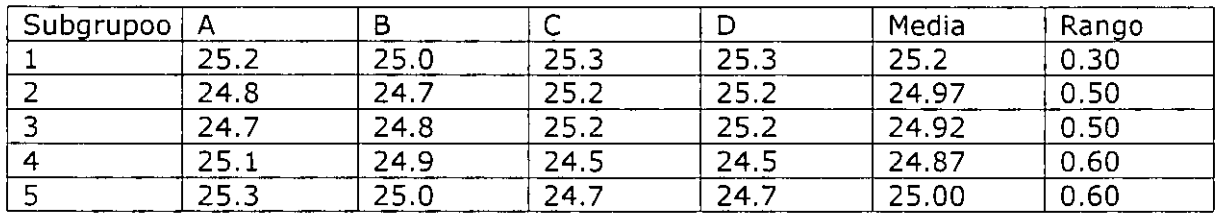

Paso 2. Cálculo de los promedios de los rangos y las medias

Rango = Valor mayor - Valor menor Rango promedio =  $R = (R_1 + R_2 + R_3 + ... R_n) / n$ 

 $R=(0.30+0.50+0.50+0.60+0.60) / 5=0.50$ 

Media de las medias = $X = (25.20 + 24.97 + 24.92 + 24.87 + 25.00)/5 = 24.99$ 

Paso 3. Cálculos de los límites de control para los promedios

 $LSC_x = X - A_2 R$ LIC<sub>x</sub>=  $\overline{X}$  - A<sub>2</sub> R  $LSC_x = 24.99 + (0.73) (0.5) = 24.62$  $LIC_x=24.99-(0.73)(0.5)=24.62$ 

#### HERRAMIENTAS ESTADÍSTICAS PARA LA CALIDAD

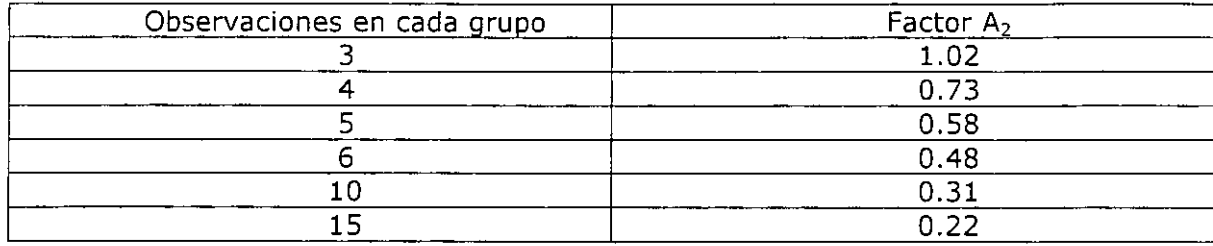

Az Se obtiene de tablas según el numero de observaciones:

Como hay 4 observaciones en cada grupo, el factor  $A_2=0.73$ 

Paso 4. Cálculo de los límites de control de los rangos

 $LSC = D_4 R$ 

 $LIC = D_3R$ 

03 y 04 Son constantes que dependen del tamaño de cada subgrupo

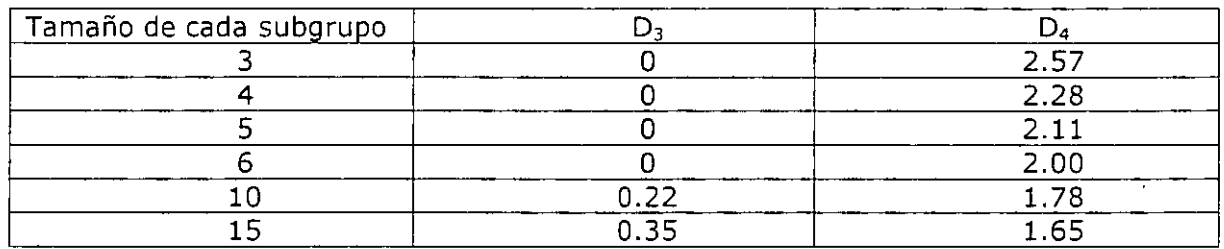

 $LSC_R=R = 2.28(0.5) = 1.14$ 

 $\sigma_{\rm{max}}$ 

 $LIC_R = \overline{R} = 0$  (0.5) = 0

Paso 6. Trazar los límites de control y los valores medios

El propósito de a gráfica de control  $\overline{X}$  y R es obtener información acerca del comportamiento da la variable que se analizar y obtener información para establecer o cambiar especificaciones y/o procedimientos.

El tamaño de la muestra que es óptimo, de acuerdo a la teoría es de· 4 a 5 elementos por cada subgrupo.

La frecuencia que sea entre 30 minutos y 2 horas, aunque puede variar de acuerdo al tipo de proceso, complejidad de prueba y costo.

Ejercicio:

1. En una fabrica x lleva el control de producto que elabora diariamente elaborar un gráfico X-R con los siguientes datos que se han obtenido de varias muestras. Diga si el proceso se encuentra bajo control.

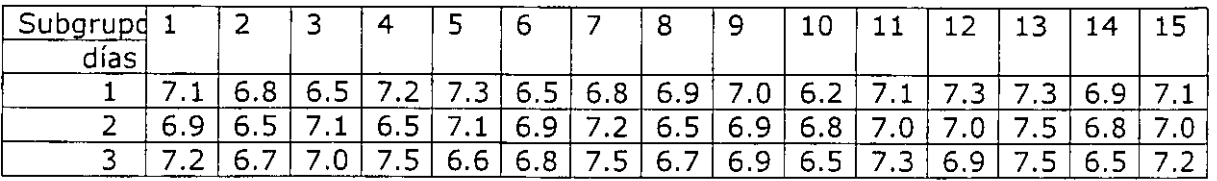

2. Se han obtenido valores de la empresa YY. De la viscosidad de un producto A. Elaborar la gráfica X-R y decir si el proceso esta bajo control o no.

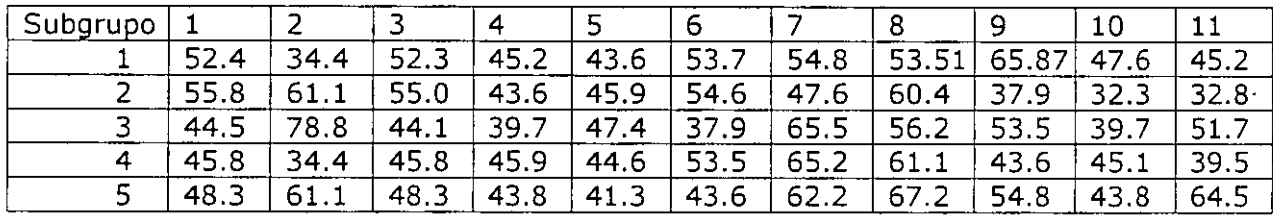

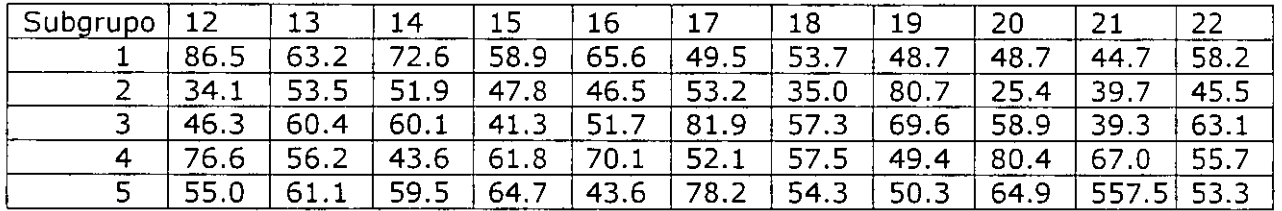

3. A partir de los datos que se muestran procedentes de los valores de peso de un producto.

a. Obtener la gráfica de control  $X - R$  (medias y rangos)

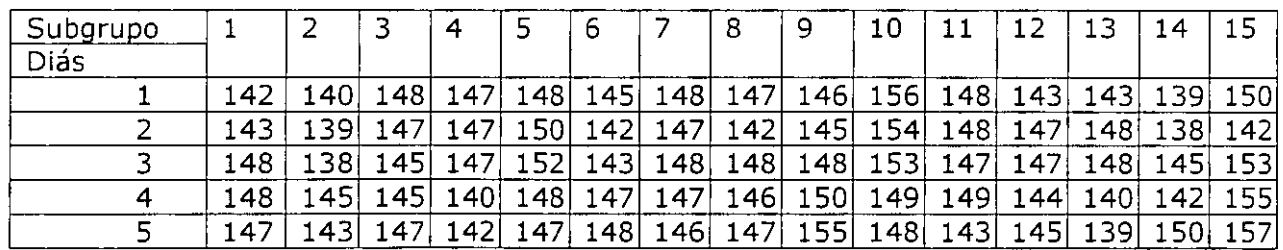

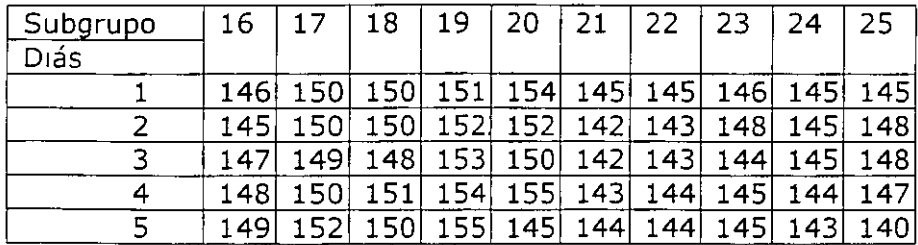

## **GRAFICA DE CONTROL X-R**

÷

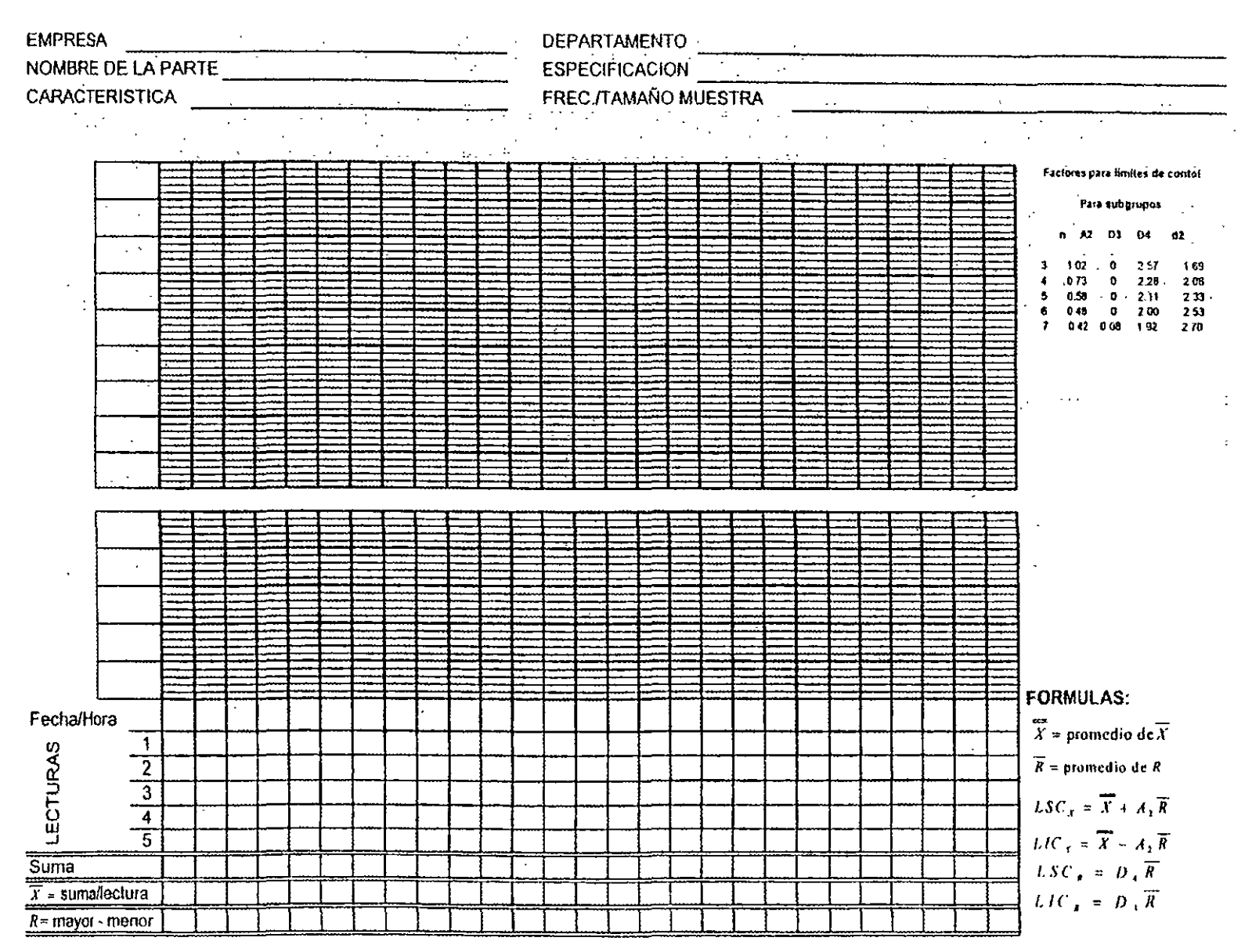

**b** 

# **2. GRÁFICOS DE CONTROL DE PROMEDIOS Y DESVIACIÓN ESTÁNDAR**   $(\overline{X}-S)$

La gráfica de medias y desviaciones estándar es el instrumento estadístico que sirve para estudiar el comportamiento de un proceso de manufactura, considerando como indicador de la variabilidad la desviación estándar.

La estructura general, igual que la presenta la gráfica de medias y rangos, esta constituida por dos porciones: una que se destina al registro de los promedios de la característica de la calidad en consideración y otra para controlar la variabilidad del proceso.

La efectividad de esta gráfica está estrechamente relacionada con el tamaño de los subgrupos y valores apropiados son los de n≥10. La ventaja de usar esta gráfica, en relación a las de las medias y rangos, es que para estos valores de  $n$ la desviación estándar es mas sensible a los cambios pequeños que el rango, aunque la gerencia debe de comparar este beneficio en contra del costo de obtención y manejo de muestras significativamente grandes.

Elaboración de la gráfica  $(\overline{X}-S)$ 

El procedimiento es similar al de las gráficas anteriores, incluye cálculos de líneas centrales y de límites de control para las dos partes que la constituyen y la graficación de los promedios y desviaciones estándar obtenidos de cada subgrupo.

Es importante verificar que la variabilidad del proceso sea estable al iniciar la construcción de la gráfica, pues si el proceso no muestra estabilidad estadística, entonces la parte correspondiente a los promedios no será confiable, dado que los limites de control de X dependen del valor medio de *S.* 

Se requiere como calculo preliminar la estimación de la desviación estándar de cada muestra:

$$
S = \sqrt{\frac{\sum x^2 - (\sum X)^2}{n-1}}
$$

Donde *n* es el tamaño del subgrupo

La línea central de la gráfica *S* esta indicada por el promedio de las desviaciones estándar calculadas.

$$
\overline{S} = \frac{\sum_{i=1}^{k} S_i}{k}
$$

Las expresiones utilizadas para calcular los límites de control son los siguientes:

$$
LSC_S = B_4 \overline{S}
$$
  

$$
LIC_S = B_3 \overline{S}
$$

Tanto  $B_3$  como  $B_4$  dependen del valor de n, el tamaño del subgrupo y sus valores se muestran en la tabla de las constantes para gráficas de control que se encuentran en los anexos.

Si la gráfica de desviaciones estándar está en control, se procede a elaborar la gráfica de promedios, la línea central de la gráfica X es el promedio de los promedio de grupo.

$$
\overline{X} = \frac{\sum_{i=1}^{k} \overline{x_i}}{k}
$$

Los límites de control se obtienen por las expresiones:

$$
LSC = \overline{X} + A_3 \overline{S}
$$

 $LSC = X + A_3S$ 

Los valores de A<sub>3</sub> que dependen del valor de *n* se encuentran en la tabla de constantes para las gráficas de control.

Ejemplo:

La siguiente tabla proporciona las lecturas efectuadas del espesor (en milésimas de pulgadas) de la pintura de ciertas capas metálicas. Esta característica de calidad es crítica para el cliente, de modo que se ha decidido monitorear este proceso mediante una gráfica  $(\overline{X} - S)$ , en las dos últimas filas se dan los valores de los promedios y las desviaciones estándar.

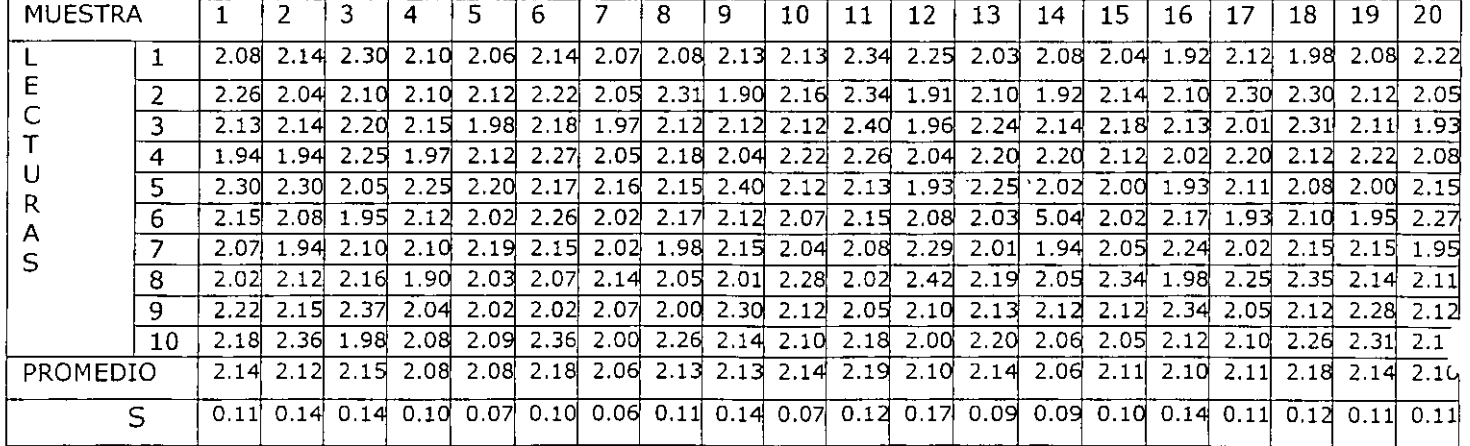

La línea central de la gráfica de desviaciones estándar está dada por el promedio de las desviaciones estándar:

$$
\overline{S} = \frac{\sum_{i=1}^{k} S_i}{k} = \frac{2.19}{20} = 0.11
$$

Los límites de control son los siguientes:

$$
LSC_S = B_3 S
$$

$$
LIC_S = B_4 S
$$

 $LSC<sub>S</sub>=(0.284)(0.11)=0.031$ 

 $LIC<sub>S</sub>=(1.716)(0.11)=0.189$ 

Como la gráfica de desviaciones estándar está en control, se procede a elaborar la gráfica de promedios. La línea central de la gráfica  $X$  es el promedio de las muestras:

$$
\overline{X} = \frac{\sum_{i=1}^{k} \overline{x_i}}{k} = \frac{4243}{20} = 2.12
$$

Los límites de control son entonces:

$$
LSC = \overline{X} + A_3 \overline{S} = 2.12 + (0.975)(0.11) = 2.227
$$
  
\n
$$
LSC = X + A_3 S = 2.12 - (0.975)(0.11) = 2.013
$$

La gráfica de promedios exhibe un patrón aleatorio de puntos de modo que puede afirmarse que el proceso está bajo control, sin embargo, cabe pensar que el proceso es mejorable, en el sentido que la gerencia debe buscar los medios más adecuados para disminuir la variabilidad, o centrar el proceso respecto a las especificaciones.

#### Ejemplo l.

Se proporcionan los datos del proceso de rectificación del diámetro de un muñón, según los resultados de 20 muestras de tamaño  $n=5$  cada una. Elaborar un gráfica de control de medias y desviaciones estándar.

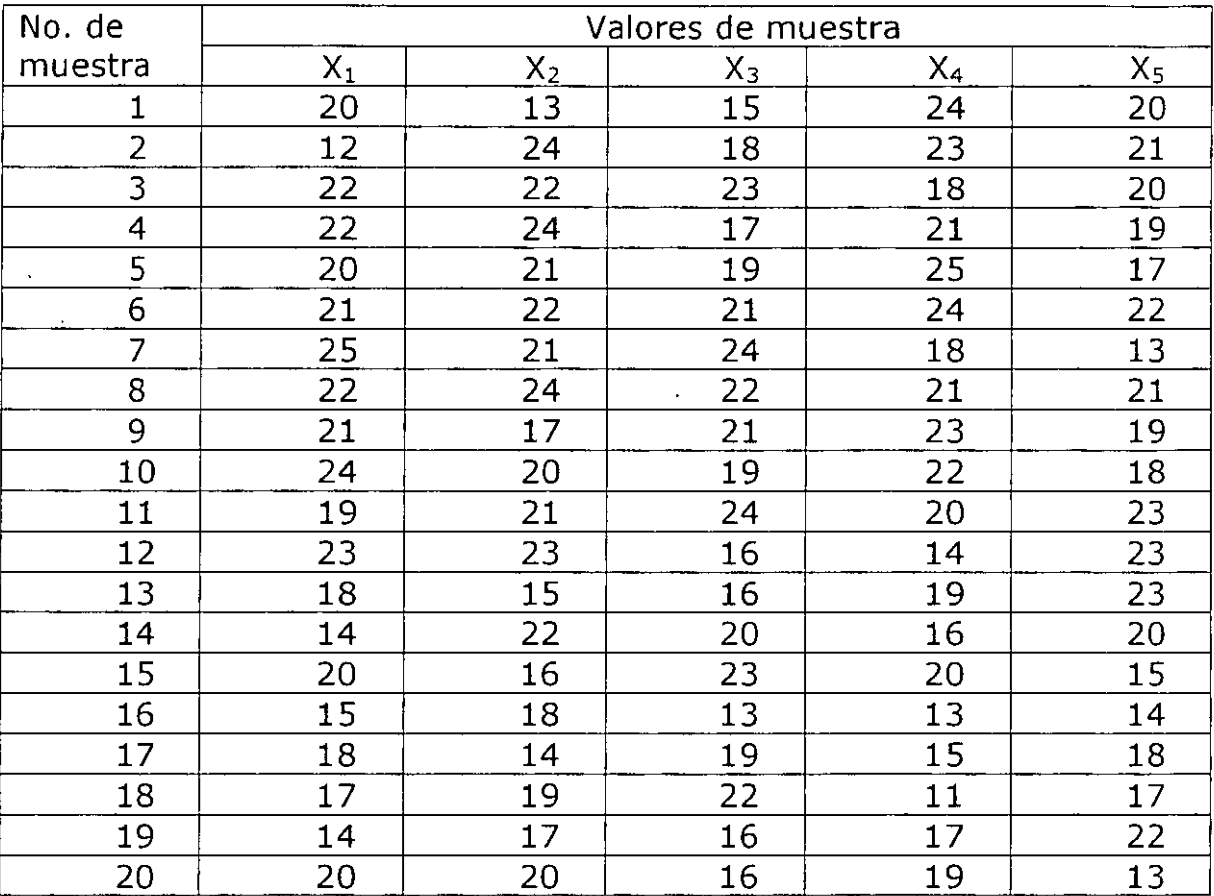

## **3. GRÁFICAS DE CONTROL DE LECTURAS INDIVIDUALES Y RANGOS MÓVILES (X-MR).**

En algunos casos la formación de subgrupos para propósitos de control no es una tarea efectiva: ya sea porque la salida de un proceso conlleve un gran intervalo de tiempo, o el muestro sea destructivo o muy caro, resulta mejor trabajar con unidades individuales de producto.

Lo mismo sucede cuando se cuenta con tecnología de medición automática, que permite-una inspección en línea de unidad por unidad, y sobre todo en procesos químicos cuya salida es un lote de relativa uniformidad.

En los casos referidos a la gráfica de control de lecturas o mediciones individuales es el instrumento estadístico adecuado para controlar el proceso.

Como la gráfica de medias y rangos, la de las lecturas individuales se suele acompañar de una gráfica *R* para monitorear la variabilidad de la característica a de calidad de ·bajo estudio, por lo que la estructura general es la siguiente:

Ejemplo l.

Considérese un proceso en el cual la presión es una característica de calidad importante. Intentar formar subgrupos de cinco mediciones hechas en rápida sucesión por no sería del todo útil, pues los cambios registrados de tal variable en un periodo resultarían significativos. La gráfica de lecturas individuales es entonces la opción conveniente para monitorear el proceso.

Dado que ahora no existen subgrupos definidos, la variabilidad del proceso estará controlada por el rango móvil, definido como la diferencia absoluto entre dos datos consecutivos ( es por esto que se dice que el tamaño de cada subgrupo es  $n=2$ ) es decir

> $R_1 = I X_2 - X_1 I$  $R_{2}=I X_{3}-X_{1} I$  $R_{K-1=I}$   $X_K - X_{K-1}$   $I$

A menudo, al trabajar con gráficas de control que implican promedios - como la media o la mediana - se comete el error de incluir los límites de especificación en la gráfica. Una de las ventajas de la gráfica de lecturas es que las especificaiones del producto pueden incluirse. y así es posible comparar directamente lis datos contra las especificaciones.

Ejemplo:

l. Una de las caracterísicas de calidad en las operaciones de prensado es la resistencia a la tensión. Los siguientes datos son 25 mediciones de esta variable, para un proceso con especificación inferior de 3.1 kg/cm<sup>2</sup>. A partir de estos datos se elaborará la gráfica de lecturas individuales para monitorear la estabilidad del proceso.

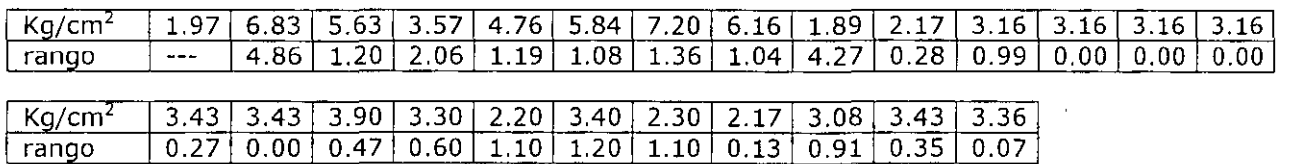

Los rangos movibles se calcularon y aparecen en la segunda columna de la tabla. Con estos números se calcula la media de los rangos, se construye la línea central de la gráfica de rangos.

$$
\overline{R} = \frac{R_1 + R_2 + \dots + R_{K-1}}{K-1} = \frac{24.53}{24} = 1.02
$$

Con n=2, se tiene que  $D_3=0$  y  $D_4=3.267$ ; los límites superior e inferior de control para el rango móvil son entonces los siguientes:

 $LIC_R=D_3R=(0)$  (1.02) = 0

 $LSC_R = D_4R = (3.267)(1.02) = 3.34$ 

Al graficar la línea central, los límites de control y los rangos móviles se observa la presencia de causas no aleatorias en el proceso, es decir, el proceso está fuera de control. Por esa razón no se hará la gráfica de control de las lecturas individuales.

Interpretación de resultados.

La gráfica de rangos muestra que el proceso no esta bajo control, pues hay un cambio súbito de nivel hacia valores inferiores de la resistencia. El usuario deberá investigar las causas especiales que han provocado este cambio, con el fin de eliminarlas y mejorar el proceso. La gráfica de promedios deberá hacerse solo hasta cuando los rangos sean estables.

Este comportamiento a veces puede ser conveniente; en este ejemplo, sería el caso si la resistencia promedio hubiera aumentado. El tratamiento de las causas asignables que provocarán tal comportamiento de sería diferente, puesto que ahora se trataría de conservarlas.

Ejercicio l.

Los siguientes valores corresponden a los valores de viscosidad del pegamento elaborado a base de almidón, elaborar la gráfica de control X-MR:

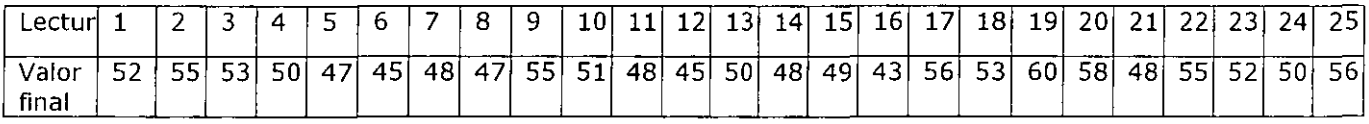

Ejercicio 2.

Con los siguientes datos elaborar una gráfica de valores individuales y rangos móviles *(X-MR)* 

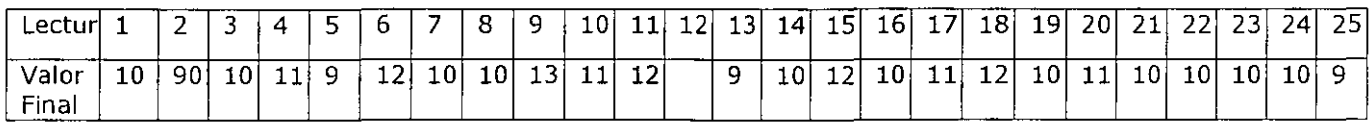

#### **4. HISTOGRAMA**

Una distribución de frecuencia nos muestra con que frecuencia un valor entre un conjunto de datos se repite. El histograma es el gráfico de de distribución de frecuencias mas utilizado y se asemeja mucho al diagrama de barras pero hay importantes diferencias entre ellos.

El histograma se utiliza principalmente

- Obtener una comunicación clara y efectiva de la variabilidad del sistema
- Mostrar el resultado de un cambio en el sistema
- Identificar anormalidades examinando la forma.
- Comparar la variabilidad con los límites de especificación
- Cuando queremos observar cual es la forma en que se distribuyen los datos, especialmente cuando queremos determinar si la salida de nuestro proceso se distribuye normalmente o no.
- Cuando analizamos si el proceso de un proveedor reúne los requisitos necesarios.
- Cuando queremos determinar si las salidas de 2 o mas procesos son diferentes.
- Cuando queremos mostrar los resultados de algunos procesos de manera fácil y muy comprensible.

Elaboración.

- Comenzamos recolectando al menos 50 puntos consecutivos de nuestros datos.
- Colocamos las medidas de manera que formen filas y columnas, en este caso colocamos las medidas en cinco filas y cinco columnas. Las manera mas sencilla es determinar y señalar el numero máximo y mínimo por cada columna y posteriormente agregar dos columnas en donde se colocan los números máximos y mínimos por fila de los ya señalados.
- Tomamos el valor máximo de la columna X y el valor mínimo de las columnas X y tendremos el valor máximo y el valor mínimo.
- Teniendo los valores máximos y mínimos, podemos determinar el rango de la serie de medidas, el rango no es más que la diferencia entre los valores máximo y mínimo.

Rango = valor máximo - valor mínimo

EJEMPLO: Rango = 3.67 -3.39 milímetros  $R$ ango= 0.28

N=numero de medidas que conforman la serie  $N=25$ 

Es necesario determinar el numero de clases para poder así tener el intervalo de cada clase.

Ejemplo:

28=4.6 numero de clase 6 intervalo de cada clase4.6

El intervalo de cada clase lo aproxima a 5 o sea que vamos a tener 6 clases y un intervalo de 5 por clase.

La marca de clase es el valor comprendido de cada clase y se determina así:  $X=$ marca de clase=limite máximo + limite mínimo con la tabla ya preparada se identifican los datos de medida que se tiene y se introducen en la tabla en la clase que le corresponde a una clase determinada.

Calcule el intervalo o sea la localización sobre el eje X de las dos líneas verticales que sirven de fronteras para cada barrera

- l. Construya una tabla de frecuencias que organice los puntos de referencia desde el más bajo hasta el más alto de acuerdo con las fronteras establecidas por cada barra.
- 2. Elabore el .histograma respectivo.

Observaciones.

- Antes de sacar cualquier conclusión, debemos estar seguros de que el proceso opera normalmente durante el periodo de tiempo de nuestro análisis y que no existan factores inusuales durante nuestro estudio, lo que nos puede llevar a conclusiones erróneas acerca de nuestro proceso.
- Analizar muy bien el resultado de nuestro histograma.

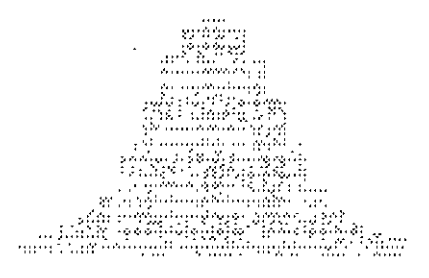

Normal distribution

Distribución Norma.- Su forma común es la famosa curva de campana, y se da porque los datos están desplazados uniformemente a la izquierda y derecha del valor promedio. El termino normal es el menos normal de las distribuciones aunque eso no signifique que este mal.

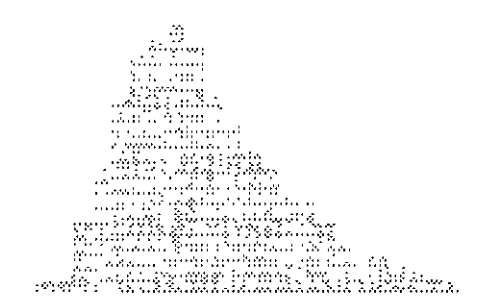

Right-skewed distribution

Distribución sesgada, es una distribución asimétrica debido a que algún limite natural previene que se cargue hacia un lado. Por ejemplo, en un proceso que requiere cierto grado de pureza tendrá que estar sesgado, porque no podrá tener mas de 100% de pureza. Otro ejemplo es cuando obtenemos la medición de llamadas contestadas, no puede ser cero.

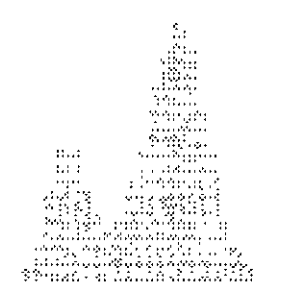

Bimodal (double-peaked) distribution

Esta distribución que luce como la doble joroba de un camello, es el resultado de dos diferentes dos diferentes distribuciones mediadas de un mismo proceso, o un proceso con dos lecturas diferentes, por ejemplo aquel proceso que sea flexible y entregue dos lecturas diferentes. La estratificación muestra este problema en forma común.

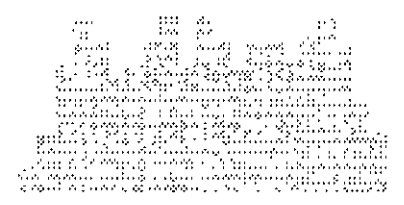

Platea u distribution

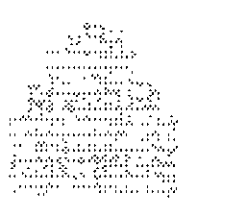

ncated or heart-cut distribution

Es conocida como distribución multimodal. Se puede observar cuando se combinan varios procesos que tienen distribuciones normales.

La distribución truncada, luce como una distribución normal, solo que esta cortada en los extremos. Se puede observar cuando las especificaciones del cliente son muy estrictas y se deja a la inspección del proveedor eliminar el producto que no este dentro de estos límites especificas.

## **S. DIAGRAMA DE PARETO.**

Es una herramienta que se utiliza para priorizar los problemas o las causas que los los de los de genera. El nombre de Pareto fue dado por el Dr. Juran en honor del economista italiano VILFREDO PARETO (1848-1923) quien realizó un estudio sobre la distribución de la riqueza, en el cual descubrió que la minoría de la población poseía la mayor parte de la riqueza y la mayoría de la población poseía la menor parte de la riqueza. El Dr. Juran aplicó este concepto a la calidad, obteniéndose lo que hoy se conoce como la regla 80/20.

Según este concepto, si se tiene un problema con muchas causas, podemos decir que el 20º/o de las causas resuelven el 80 *ºlo* del problema y el 80 *ºlo* de las causas solo resuelven el 20 % del problema.

Basada en el conocido principio de Pareto, esta es una herramienta que es posible identificar lo poco vital dentro de lo mucho que podría ser trivial,

- Su utilidad se demuestra cuando analizamos los datos acerca de la frecuencia en que ocurren ciertos problemas o queremos identificar ciertas causas dentro de un proceso.
- Cuando queremos diferenciar entre varios problemas o causas para enfocarnos en los mas representativos.
- Cuando nos queremos comunicar con otros acerca de lo que representan sus datos e información.

Procedimientos para elaborar el diagrama de Pareto:

- l. Decidir el problema a analizar.
- 2. Definir que tipo de medida es la mas apropiada. Las medidas mas comunes son las de cantidad, frecuencia, costo y tiempo.
- 3. Definir el periodo de tiempo a analizar. Un ciclo de trabajo, un día, una semana, etc.
- 4. Diseñar una tabla para conteo o verificación de datos, en el que se registren los totales.
- 5. Recoger los datos y efectuar el cálculo de totales.
- 6. Elaborar una tabla de datos para el diagrama de Pareto con la lista de temas, los ·totales individuales, los totales acumulados, la composición porcentual y los porcentajes acumulados.
- 7. Jerarquizar los temas por orden de cantidad llenando la tabla respectiva.
- 8. Dibujar dos ejes verticales y un eje horizontal.

9. Construya un gráfico de barras en base a las cantidades y porcentajes de cada tema.

10. Dibuje la curva acumulada. Para lo cual se marcan los valores acumulados en la parte superior, al lado derecho de los intervalos de cada tema, y finalmente unir los puntos con una línea continua.

11. Escribir cualquier información necesaria sobre el diagrama.

Para determinar las causas de mayor incidencia en un problema se traza una línea horizontal a partir del eje vertical derecho, desde el punto donde se indica el 80º/o hasta su intersección con la curva acumulada. De ese punto trazar una línea vertical hacia el eje horizontal. Los temas comprendidos entre esta línea vertical y el eje izquierdo constituyen las causas cuya eliminación resuelve el 80 *ºlo* del problema.

#### Ejemplo.

La figura 1 nos muestra una gráfica con las diferentes quejas que mostraron los clientes en cada una de las diferentes categorías encontradas. En la figura 2 se desglosa la categoría con mayor numero de incidencias y se muestran los diferentes tipos de errores que existen en los documentos.

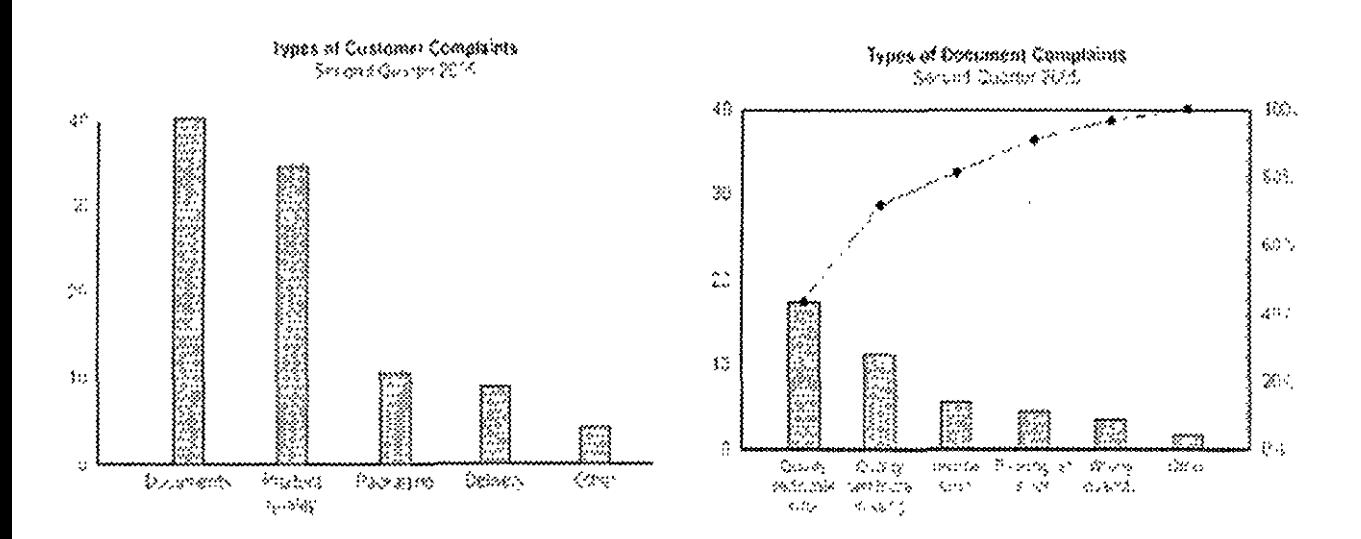

#### 6. **DIAGRAMAS DE DISPERSIÓN**

Se utilizan para estudiar la relación que existe entre dos variables. Si las variables observan una correlación los puntos se mostraran a lo largo de una línea o una curva, se observara una mayor correlación entre las variables mientras mas cerca estén los puntos de esa línea.

Los diagramas de dispersión o también conocidas como gráficas  $X - Y$  se utilizan cuando:

- Tenemos pares numéricos
- Cuando la variable dependiente tiene puede tener múltiples valores para cada valor de la variable independiente.
- Cuando tratamos de relacionar si dos variables están relacionadas, como ejercicio para identificar la causa raíz de un problema.
- Después de un ejercicio de Brainstorming, y/o Diagrama Causa Efecto para determinar si una causa y efecto en particular están relacionados.
- Cuando dos efectos que aparentan guardar relación los dos ocurren por la misma causa.

Procedimiento.

l. Recolectar los pares de datos los cuales creemos que hay una interrelación.

2. Trazar una gráfica con la variable independiente en el eje X' s la variable dependiente en el eje de las Y's. Para cada par de datos, indicar con un punto donde un valor en el eje de las X's intersecte un valor en el eje de las Y's

3. Si esta relación de puntos forma un línea o una curva, es momento de detener el análisis, las variables guardan una correlación. Es momento de usar un análisis de regresión o de correlación.

4. En caso de que no se observe en la gráfica una línea ni una curva, entonces procederemos a dividir los puntos de la gráfica en 4 cuadrantes, dependiendo del numero de puntos dividimos la mitad de arriba hacia abajo y trazamos una línea horizontal y dividimos el total de puntos de izquierda a derecha y trazamos una línea vertical. Si el numero de puntos es impar, entonces trazamos la línea de modo que cruce en el punto medio.

5. Contamos el número de puntos en cada cuadrante, sin contar los puntos que se encuentren sobre la línea.

6. Sumar los cuadrantes diagonalmente opuestos. Encontrar la suma mas pequeña y el total de los puntos en todos los cuadrantes.

7. A= Los puntos del cuadrante superior izquierdo  $+$  los puntos del cuadrante inferior derecho.

8. B= Los puntos del cuadrante superior derecho + los puntos del cuadrante inferior izquierdo.

9. El mas pequeño entre A y B

10.  $N = A + B$ 

11. Obtener el límite para N en la tabla 1.

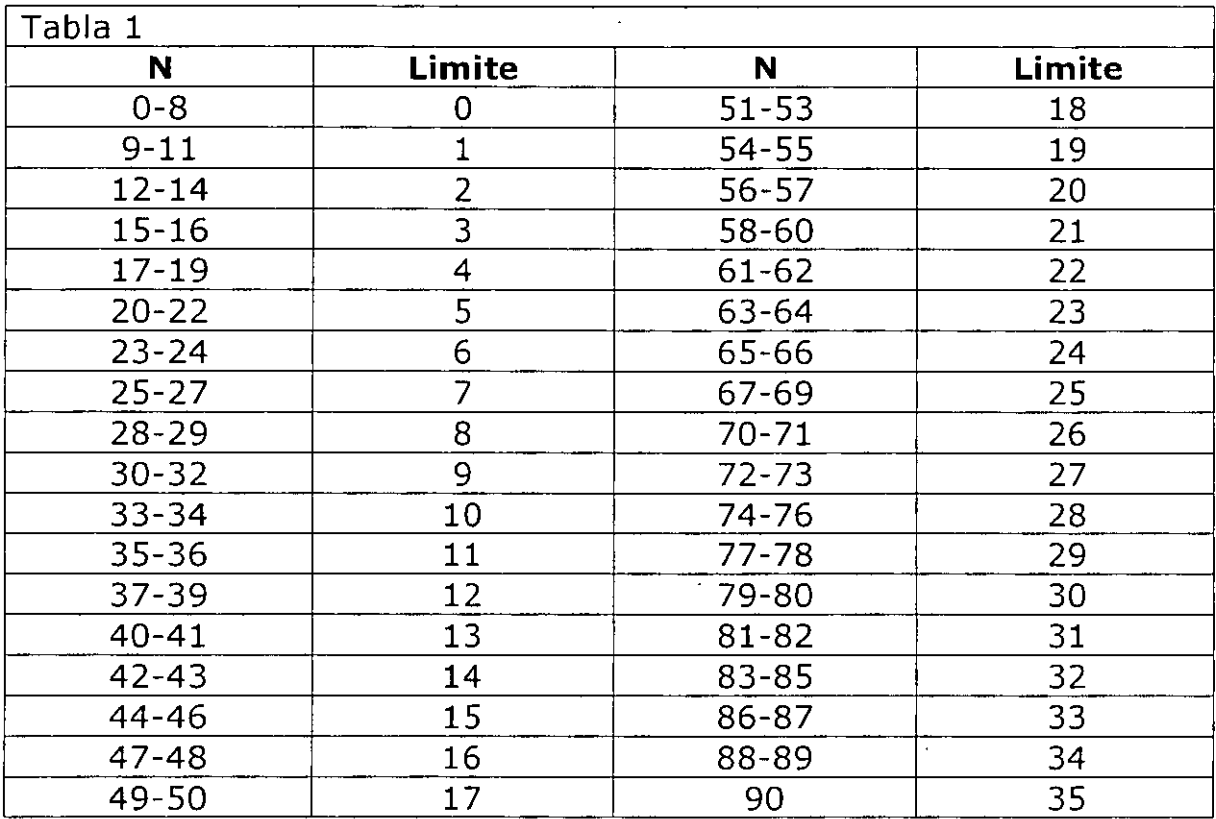

12. Si Q es menor que el límite de N entonces las variables están relacionadas

13. Si Q es mayor o igual que el límite entonces su relación es fortuita.

Ejemplo. Una planta de tratamiento de agua tiene duda entre dos elementos encontrados en el agua, la primera es sodio y la otra es plomo, medidas en ppm, las graficamos una contra otra y obtenemos la gráfica que se muestra a continuación.

#### HERRAMIENTAS ESTADÍSTICAS PARA LA CALIDAD

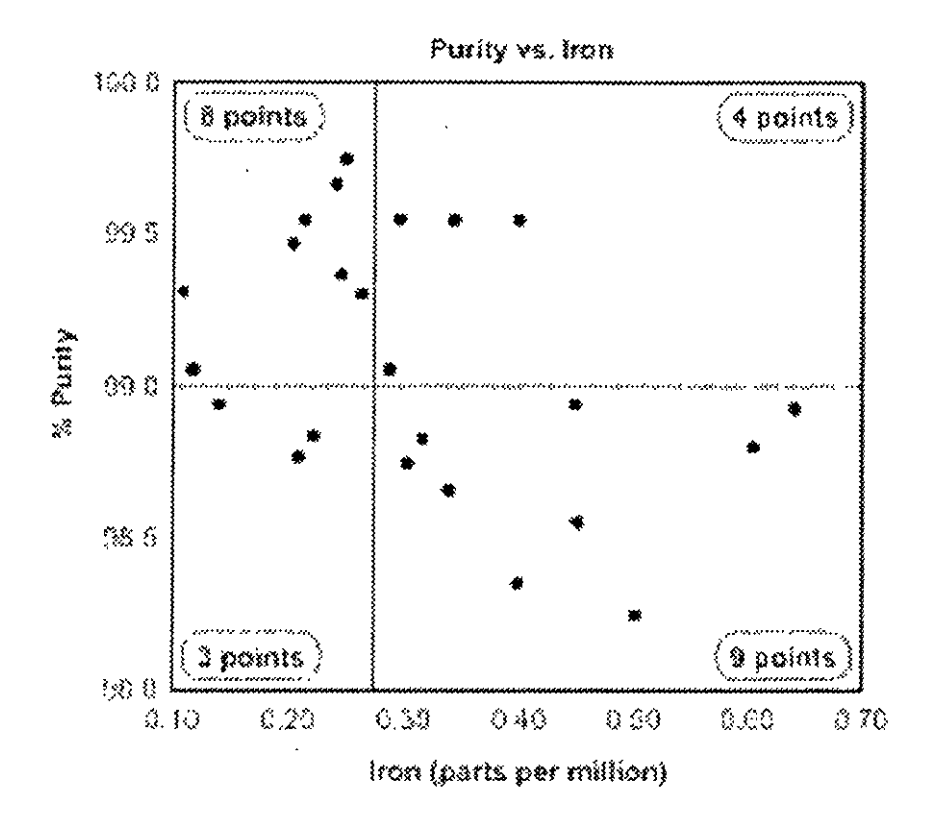

Existen 24 puntos, así que trazamos dos líneas haciendo la división en 12 puntos tanto en el eje de % de pureza contra el ppm de plomo. Para calcular la relación hacemos lo siguiente:

A= puntos de la parte sup. Izg. + pts inf. Der. = 17

B= puntos de la parte sup. Der + pts. Inf. Izq. = 7

 $Q =$  El mas pequeño entre A y B = A

 $N = A + B = 17 + 7 = 24$ 

El límite para N encontrada en la tabla es 6, el valor de Q es 24. Como el valor de Q es mayor que el límite, entonces la relación que guardan estos dos elementos es casual ya que no hay elementos que demuestren una relación entre ellos.

A continuación daremos ejemplos de situaciones donde hay que usar un diagrama de dispersión para determinar la relación entre dos variables:

La variable 1 es la temperatura de una reacción después de 15 minutos, la variable 2 mide el color del producto. Se tiene la idea de que una temperatura mayor oscurece el producto. Graficar temperatura contra color.

- La variable 1 es el numero de empleados capacitados en un nuevo software y la variable 2 es el numero de llamadas recibidas al help desk. Queremos comprobar a mayor capacitación podemos reducir el numero de llamadas. Graficar el numero de personas capacitadas contra el numero de llamadas recibidas.
- Queremos obtener la autocorrelación de datos tomados de una hoja de control así que obtenemos la variable 1 en la que son datos obtenidos de esta hoja de en un periodo de tiempo determinado y la variable 2 será la misma medida tomada con anterioridad. Si el diagrama de dispersión muestra una correlación la variable 2 la obtendremos de nuestra hoja de control en un periodo de tiempo dos veces anterior al de la medida 1, y así sucesivamente hasta que el diagrama de afinidad no muestre ninguna correlación.
- Es importante señalar que aunque el diagrama muestre una relación, esta se puede deber a una tercera variable. Para verificarlo se puede utilizar una Análisis de Varianza o ANOVA.
- Si al trazar el diagrama de dispersión, los puntos se asemejan a una línea recta esto significa que la correlación es mas fuerte.
- Trazar un diagrama de dispersión es el primer paso para encontrar una relación entre variables.
- Si el diagrama no muestra relación, hay que considerar si la variable independiente no fue tomada con valores muy amplios que no muestran la correlación entre las variables.